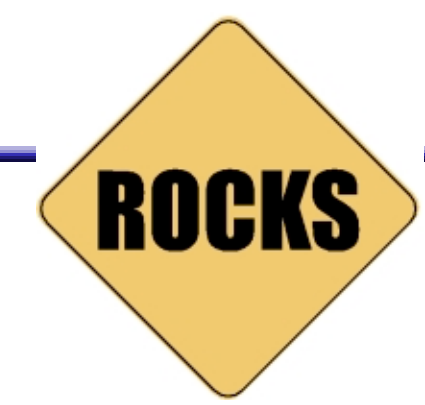

### Breaking the Myth of Homogeneous **Clusters**

Philip M. Papadopoulos San Diego Supercomputer Center University of California, San Diego http://rocks.npaci.edu

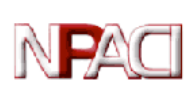

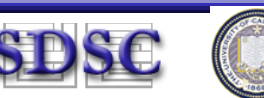

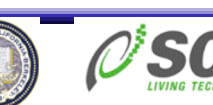

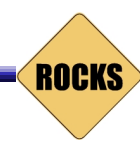

## **Outline**

- Common (mis)perceptions about clusters
- Descriptions vs. images
- The core of the Rocks toolkits
- Things that only developers and administrators really care about

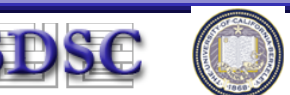

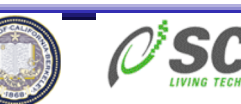

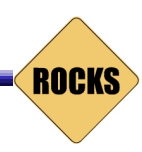

### Level-Setting – Clusters 101

- Focus is on computing clusters
	- Large number of nodes that need similar system software footprints
	- MPI-style parallelism is the dominant application model
		- Workstation farming also popular
	- Not assuming homogeneity of hardware configurations
		- Do assume the same OS
		- Even "homogeneous" systems exhibit hardware differences
- General clustered endpoints should be "just as easy"
- Not high-availability clusters
	- Our techniques can help here, but we don't address the specific software needs of HA

**ROCKS** 

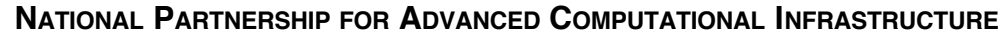

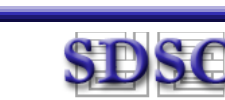

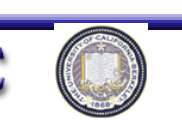

### Many variations on a basic layout

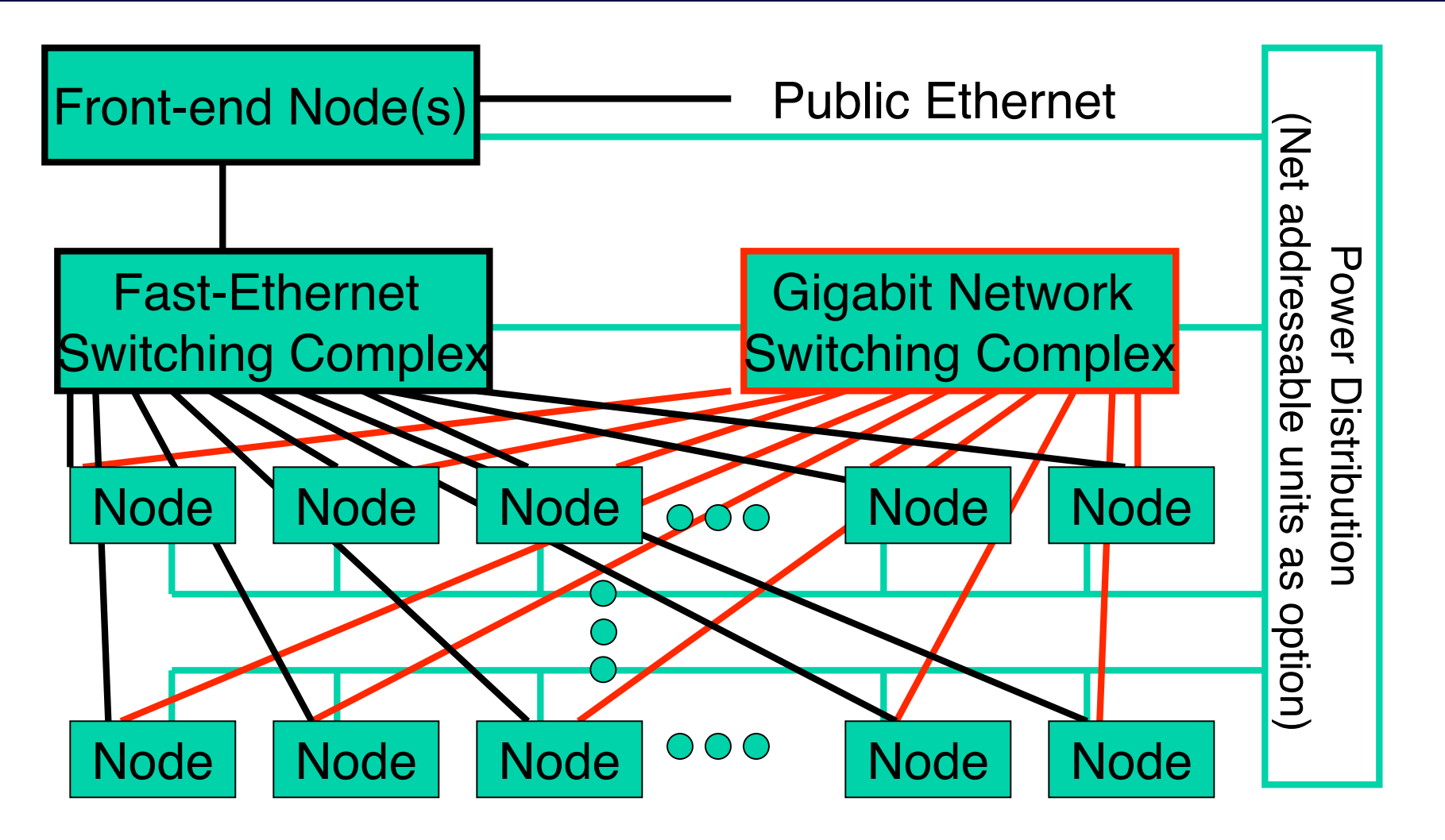

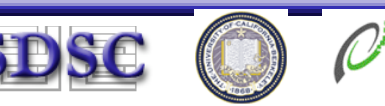

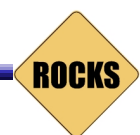

# Myths

- Clusters are phenomenal price/performance computational engines, but are hard to install and manage
- Cluster management is a full-time job which gets linearly harder as one scales out.
- "Heterogeneous" Nodes are a bummer (network, memory, disk, MHz, current kernel version, PXE, CDs, Video).

**ROCKS** 

• Clusters only have two types of nodes – compute and login

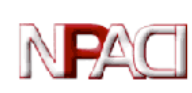

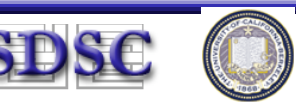

### Beauty and the Beast

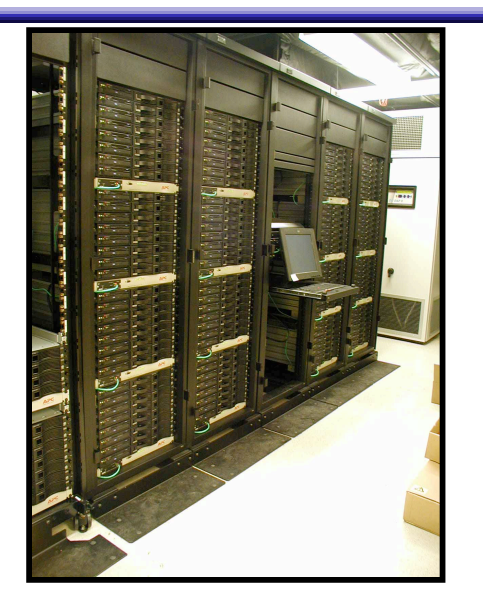

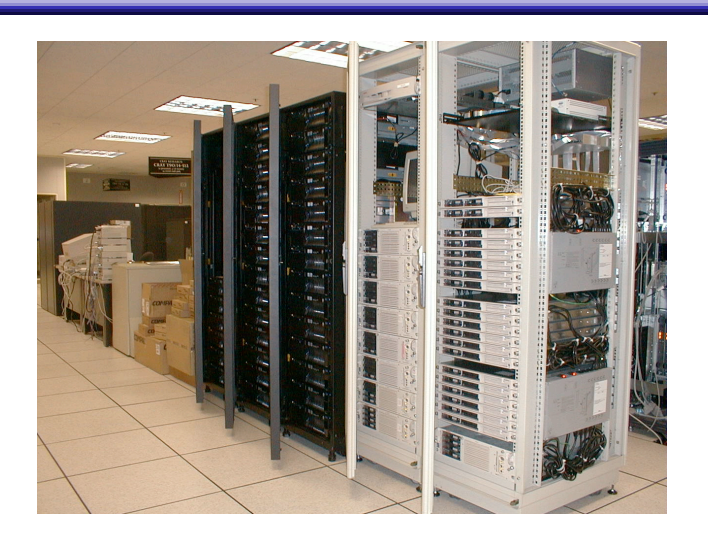

**ROCKS** 

- SCSI, IDE, Integrated Raid, 100Mbit, 1000Mbit, Myrinet
- All compute nodes have the same basic configuration
- Appliances: NFS servers (dedicated), Login nodes, compute nodes, Monitoring nodes

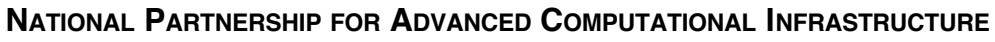

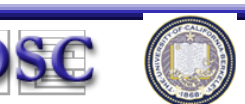

### Comprised of "appliances"

- Need to differentiate nodes on their functionality
	- Login/Compile
	- Compute
	- File server and/or Web Server
	- Grid Services (many subtypes)
	- Database Engine
- Supposition: if two nodes are the same appliance type small differences in hardware should be automatically handled
- Observation a very large percentage of the basic software configuration is common among appliances

**ROCKS** 

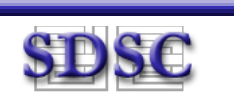

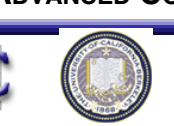

### Conventional Wisdom on Cluster install

- Head node installed by hand
- An image is built for compute nodes
	- Assumption: compute nodes are homogeneous
	- "Golden image" methods require a cluster-savvy admin to create the model node
		- Ghost, DriveImage, ImageCast, dd, …
	- Others allow an image to be created/modified using custom software
		- SystemImager, PowerCockpit, CLIC Imager, Chiba City Imager, …
- Once installed, nodes are actively managed
	- Scripts, Parallel Shells, cfEngine
	- Golden image often gets out of sync with what is actually running  $\Diamond$  a newly installed node != running node

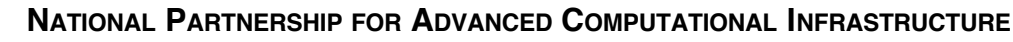

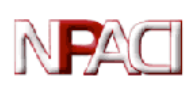

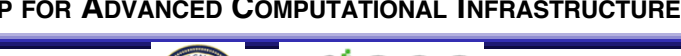

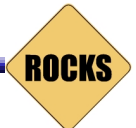

### What Image-based methods Imply

- Different appliances have different images
- Substantially different hardware: each has a different image
	- E.g. SCSI vs. IDE vs. IDA (HW RAID)
- Clusters become the cross product of images: Appliances X HW types
- Specialized installer needed to put images on drives (from the network)
	- If image-installer (like SIS) handles some hardware differences, it must detect them
		- Commercial distros already do this for their installers (Why reinvent?)

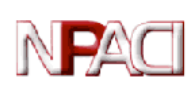

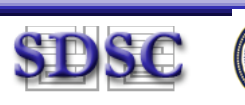

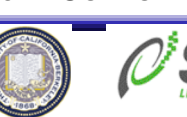

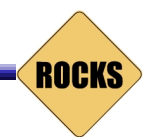

### Description-Based Methods

- Text description of everything about a node
	- Partitioning, boot loader, packages, configuration
	- Kickstart (RedHat), YAST2 (SuSE), FAI (Debian), Jumpstart (Solaris)
		- Vendors already have extensive HW detection to find modules for Disks, NICS, Video, I/O ports, Motherboard Chipsets …
- Leverage the extensive investment in HW detection so that a cluster  $==$  #Appliances
- Rocks easily expresses commonality among appliances
	- Manage the base functionality in one place
	- Worry only about differences among appliances
	- Automate many places to make the installation fast and scalable

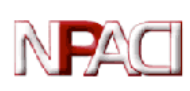

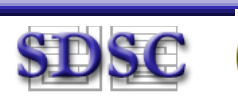

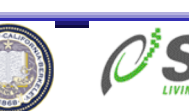

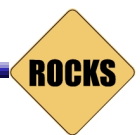

### NPACI Rocks Toolkit – rocks.npaci.edu

- Techniques and software for easy installation, management, monitoring and update of Linux clusters
	- Cluster-aware distribution and configuration system
	- $-$  IA32 and IA64
- Installation
	- Bootable CD which contains all the packages and site configuration facilities to bring up an entire cluster
- Management and update philosophies
	- Trivial to completely reinstall any (all) nodes.
	- Nodes are 100% automatically configured
	- RedHat Kickstart to define software/configuration of nodes
	- Software is packaged in a query-enabled format
	- Never try to figure out if node software is consistent
	- Extensible, programmable infrastructure for all node types

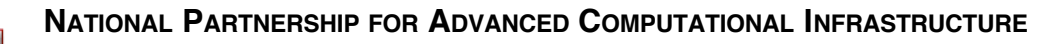

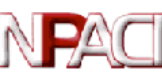

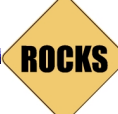

### Tools Integrated

- Standard cluster tools
	- MPICH, PVM, PBS, Maui (SSH, SSL -> Red Hat)
- Rocks add ons
	- Complete Myrinet support
	- Rocks-dist distribution work horse
	- XML (programmable) Kickstart
	- eKV (console redirect to ethernet during install)
	- Automated mySQL database setup
	- Ganglia Monitoring (U.C. Berkeley and NPACI)
	- Stupid pet administration scripts
- Other tools
	- PVFS, Sun Grid Engine
	- ATLAS BLAS, High Performance Linpack
	- IOZone, Streams Benchmarks
	- **MPD parallel launcher coming soon.**<br>NATIONAL PARTNERSHIP FOR ADVANCED COMPUTATIONAL INFRASTRUCTURE

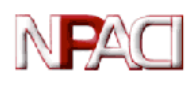

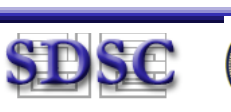

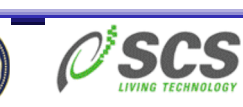

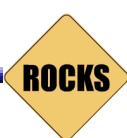

### Key Ideas

- OS installation is completely disposable
	- Non-root partitions saved across reinstalls
- Software bits (packages) are separated from configuration
	- Diametrically opposite from "golden image" methods
- Description-based configuration rather than image-based
	- Installed OS is "compiled" from a graph.
- Inheritance of software configurations
	- Distribution (as in RedHat)
	- Configuration (as in appliances)
- Single step installation of updated software OS
	- Security patches pre-applied to the distribution not postapplied on the node

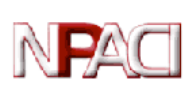

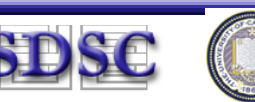

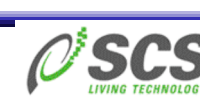

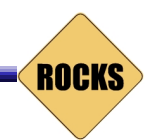

### Rocks extends installation as a basic way to manage software on a cluster

#### It becomes trivial to insure software consistency across a cluster

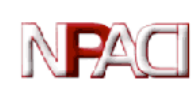

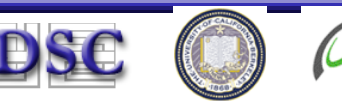

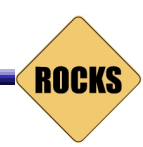

#### Disentangle Software Bits (distributions) and **Configuration**

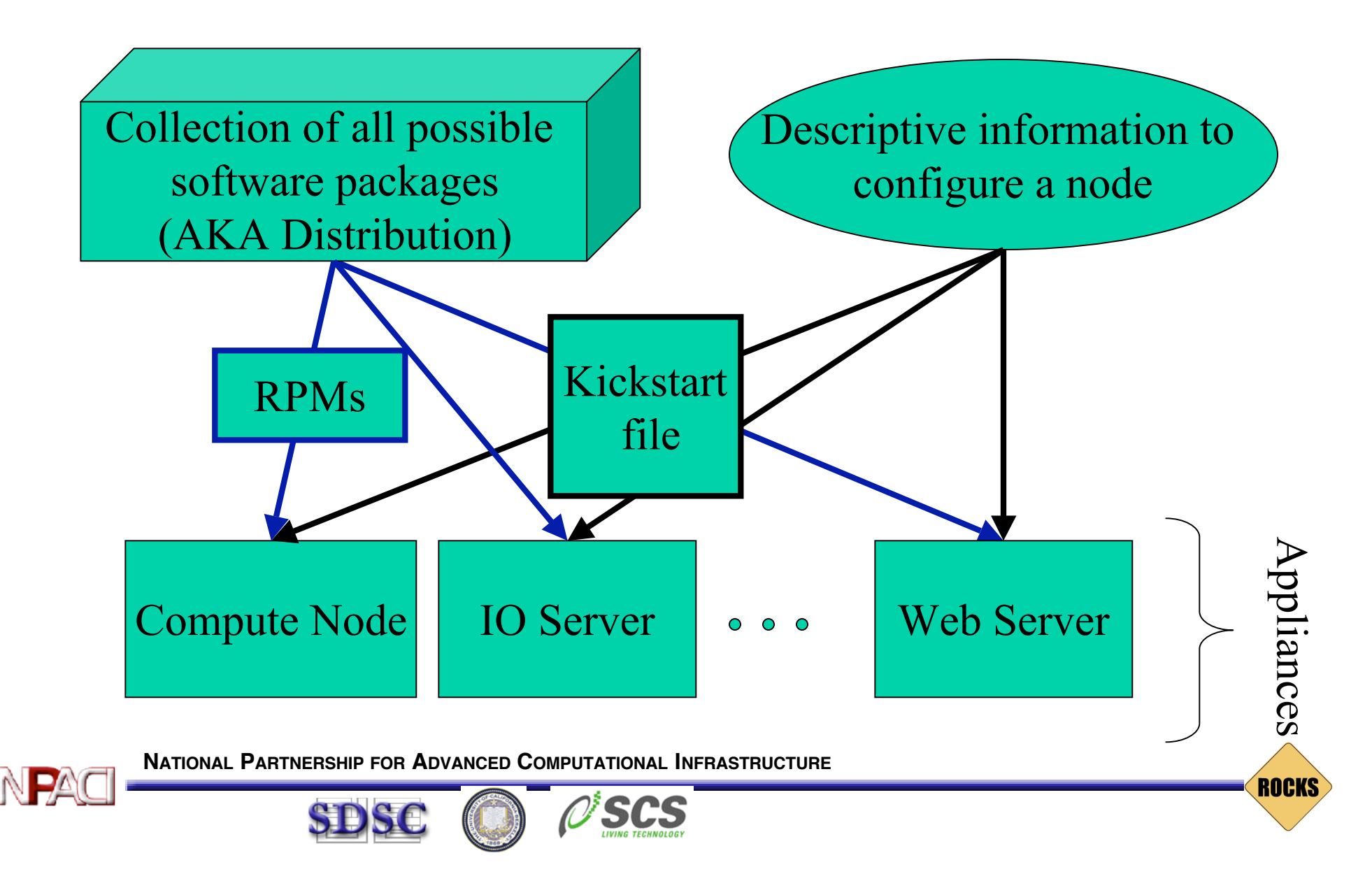

### Managing Software Distributions

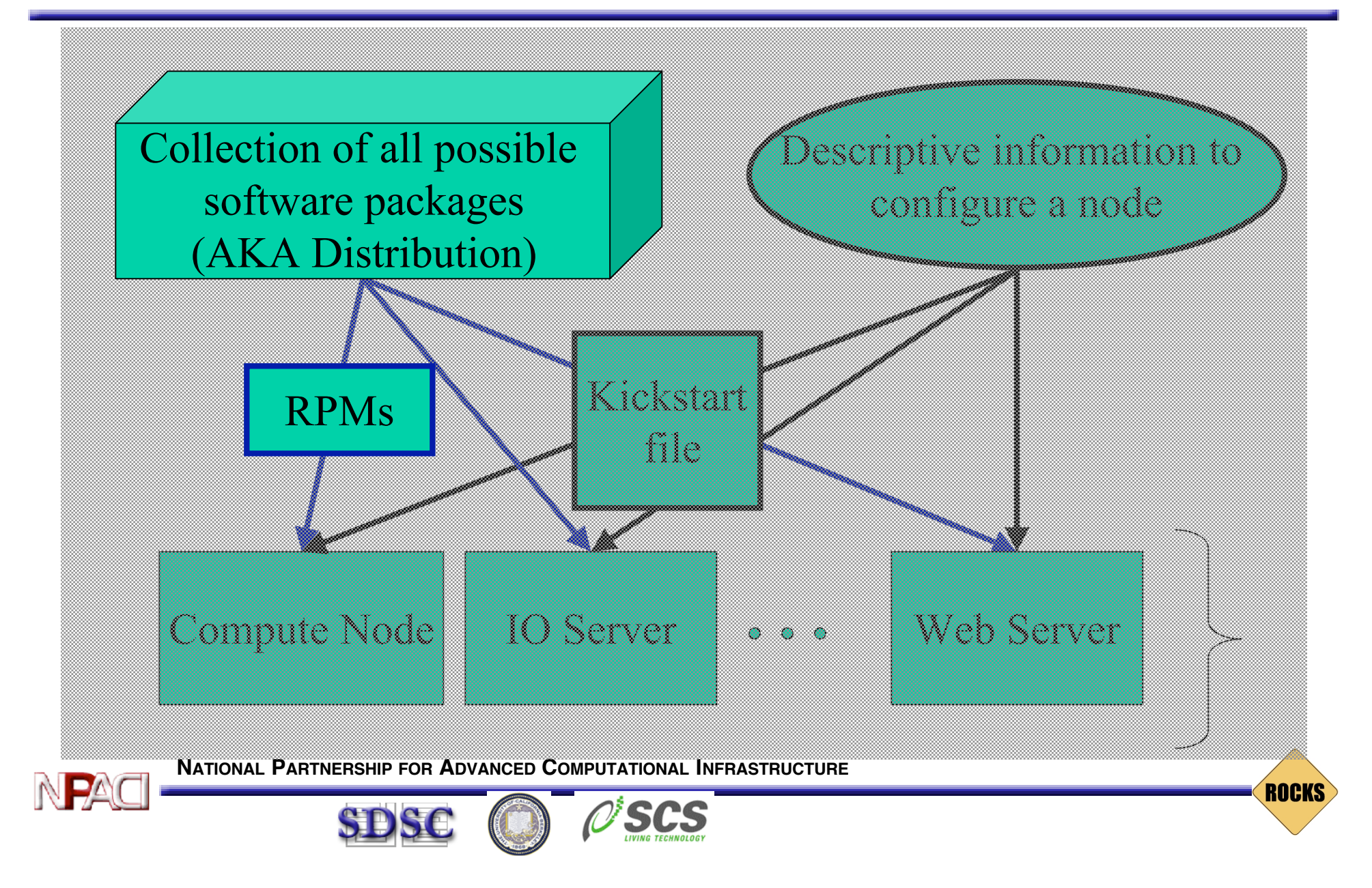

### Rocks-dist Repeatable process for creation of localized distributions

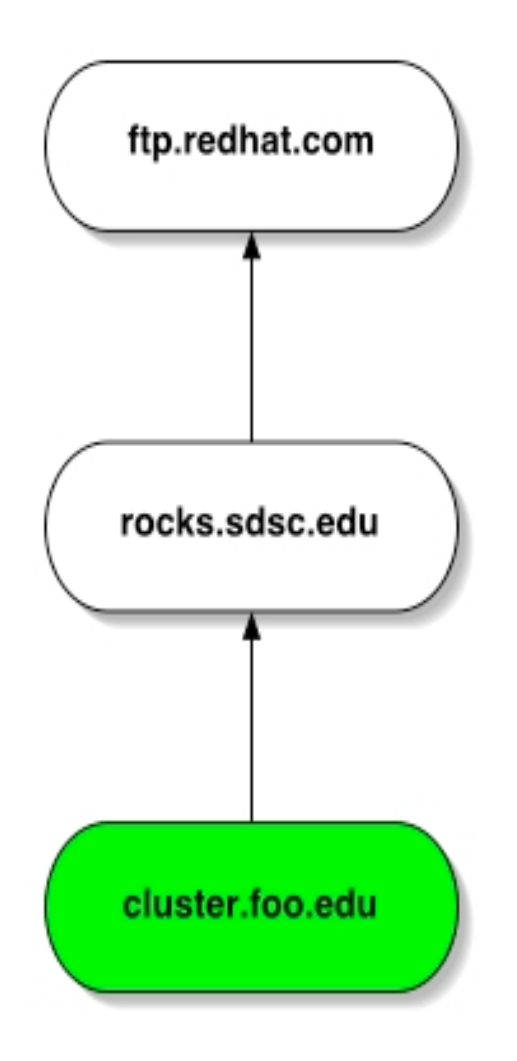

- # rocks-dist mirror
	- Rocks mirror
		- Rocks 2.3 release
		- Rocks 2.3 updates
- # rocks-dist dist
	- Create distribution
		- Rocks 2.3 release
		- Rocks 2.3 updates
		- **Local software**
		- Contributed software
- This is the same procedure NPACI Rocks uses.
	- Organizations can customize Rocks for their site.
- Iterate, extend as needed

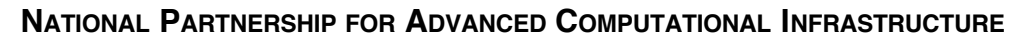

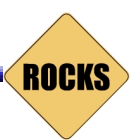

### Rocks-dist

- Distribution creation tool
	- Integrate custom packages as if native to distro
		- Updates applied to the distribution not post-install
	- Single command to build a bootable CD set
- Allows multiple distributions to reside on server
	- Development vs. Production
	- IA32 and IA64
- Simplifies mirroring (and support multiple mirrors)

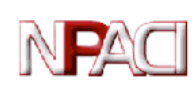

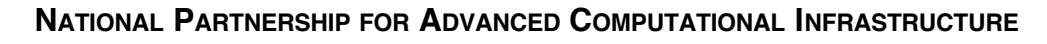

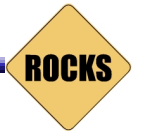

### Rocks-dist (more)

- RedHat has several levels of embedded "databases"
	- Originally built rocks-dist to just ingest updated rpms to eliminate the install-then-patch cycle
	- Determining "best" RPM from lots of versions is sometimes dicey
		- Contrib directories, mirrors, /usr/src/redhat/RPMS …
- It does more
	- Patches the redhat installer so the filename part of the DHCP record can be a URL
	- Patches "loader" for a variety of robustness issues (including more aggressive DHCP retries and watchdogs)
	- Single command mirroring (supports integration from multiple mirrors)
	- Single command cd set and dvd rom creation for building completely customized distributions

NATIONAL **PLARNERS IN PULTIPLE CLISTINATIONS TO be built on a single server** 

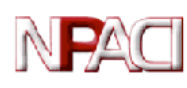

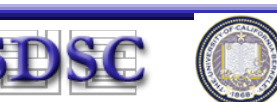

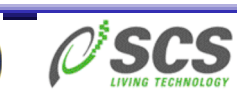

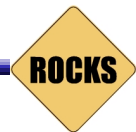

### Description-based Configuration

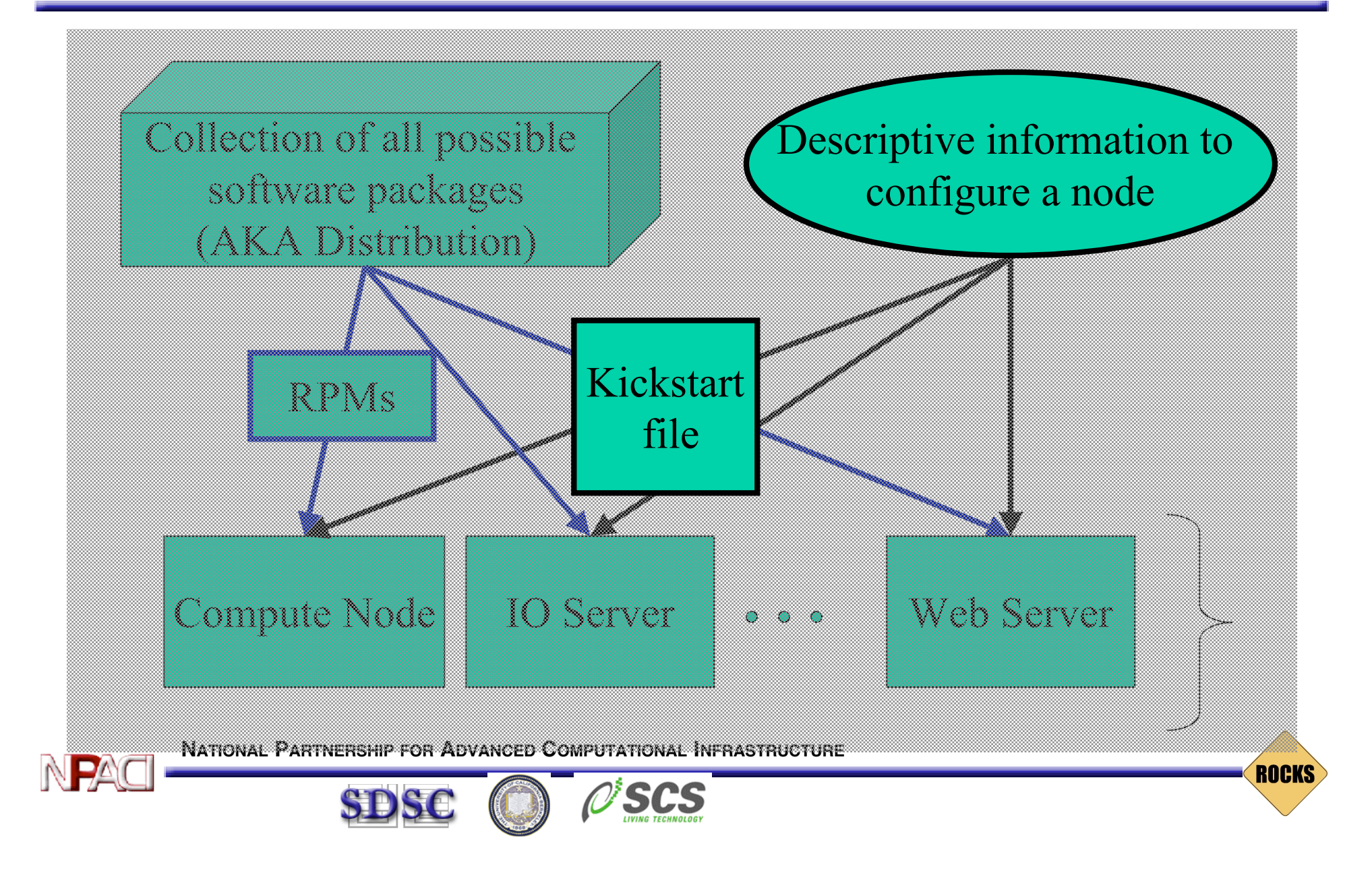

### What is a Kickstart file?

#### **NATIONAL PARTNERSHIP FOR ADVANCED COMPUTATIONAL INFRASTRUCTURE** Setup/Packages (20%) cdrom zerombr yes bootloader --location mbr --useLilo skipx auth --useshadow --enablemd5 clearpart part /boo<mark>: Portable</mark> part swap <u>- Sitabl</u> part / --size 4096 part /export --size 1 --grow lang en\_US langsupport --default en\_US keyboard us mouse genericps/2 timezone --utc GMT rootpw --iscrypted nrDG4Vb8OjjQ. text install reboot %packages @Base @Emacs @GNOME %post cat > /etc/nsswitch.conf << 'EOF' passwd: files<br>shadow: files shadow: group: files and files and files and files and files and files and files and files and files and files and files rammable: OGC Portable (ASCII), Not Programmable, O(30KB) ethers: files EOF cat > /etc/ntp.conf << 'EOF' server ntp.ucsd.edu server 127.127.1.1 fudge 127.127.1.1 stratum 10 authenticate no driftfile /etc/ntp/drift EOF /bin/mkdir -p /etc/ntp cat > /etc/ntp/step-tickers << 'EOF' ntp.ucsd.edu EOF /usr/sbin/ntpdate ntp.ucsd.edu /sbin/hwclock --systohc Package Configuration (80%)

**ROCKS** 

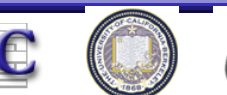

### What are the Issues

- Kickstart file is ASCII
	- There is some structure
		- Pre-configuration
		- Package list
		- Post-configuration
- Not a "programmable" format
	- Most complicated section is post-configuration
		- Usually this is handcrafted
	- Really Want to be able to build sections of the kickstart file from pieces
		- Straightforward extension to new software, different OS

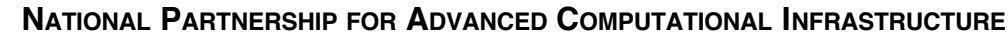

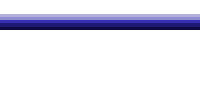

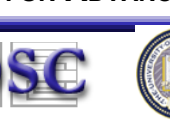

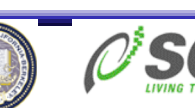

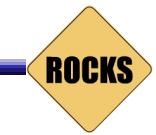

## Focus on the notion of "appliances"

#### How do you define the configuration of nodes with special attributes/capabilities

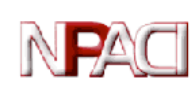

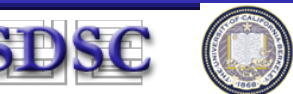

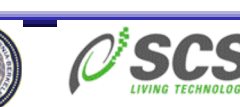

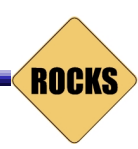

### Assembly Graph of a Complete Cluster

- "Complete" Appliances (compute, NFS, frontend, desktop, …)
- Some key shared configuration nodes (slave-node, node, base)

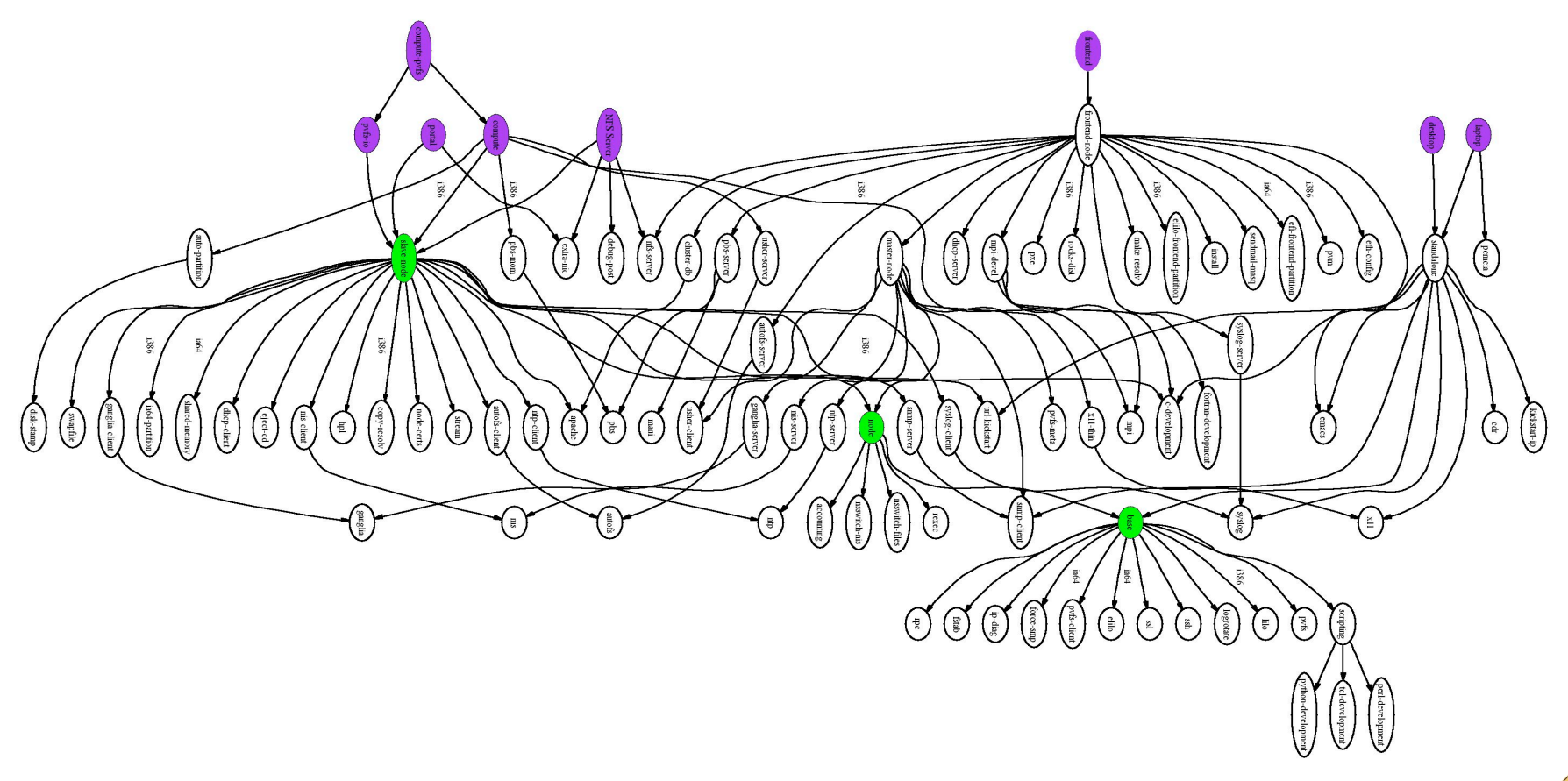

**ROCKS** 

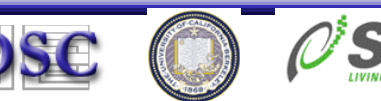

### Describing Appliances

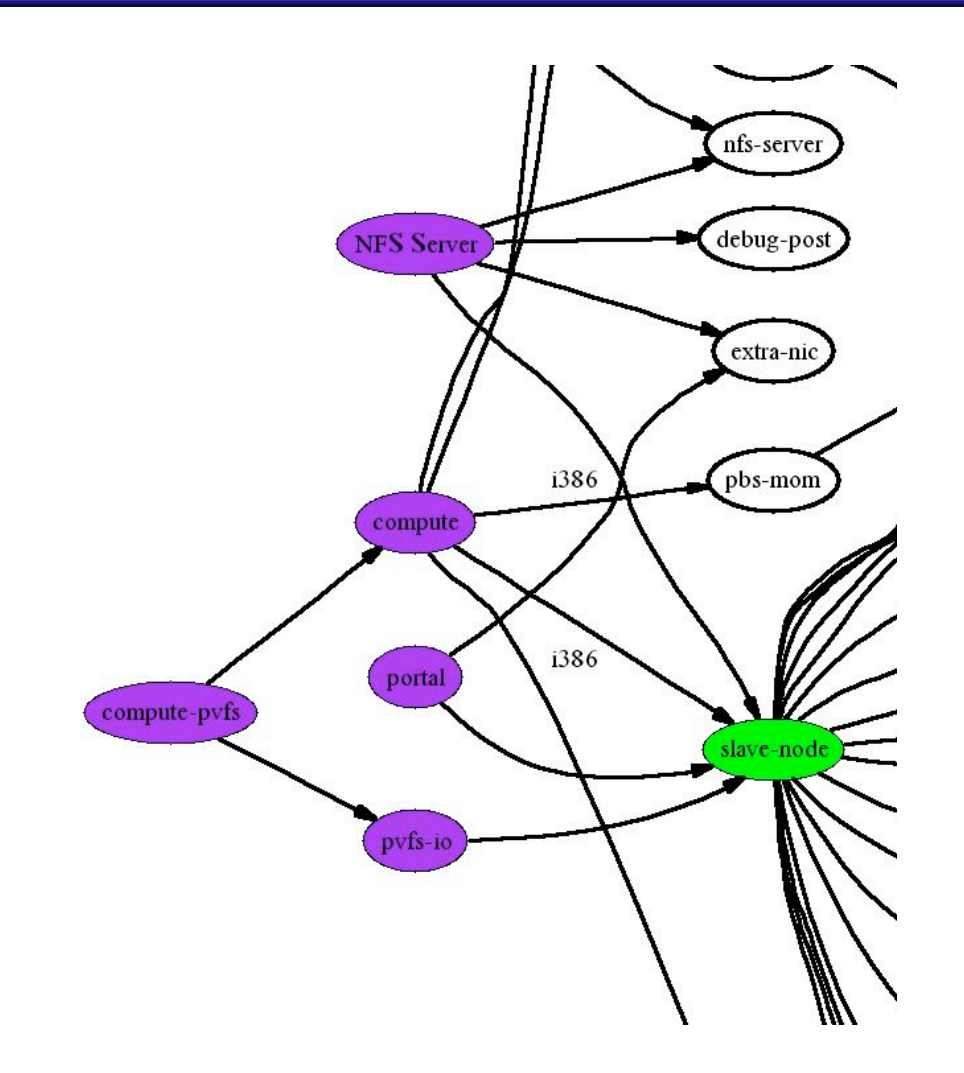

- Purple appliances all include "slave-node"
	- Or derived from slavenode
- Small differences are readily apparent
	- Portal, NFS has "extranic". Compute does not
	- Compute runs "pbsmom", NFS, Portal do not
- Can compose some appliances
	- Compute-pvfs IsA compute and IsA pvfs-io

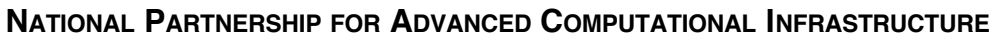

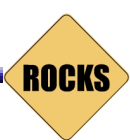

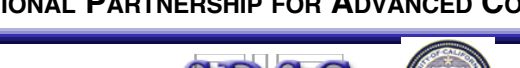

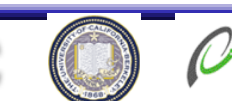

### Architecture Dependencies

- Focus only on the differences in architectures
	- logically, IA-64 compute node is identical to IA-32
- Architecture type is passed from the top of graph
- Software bits (x86 vs. IA64) are managed in the distribution

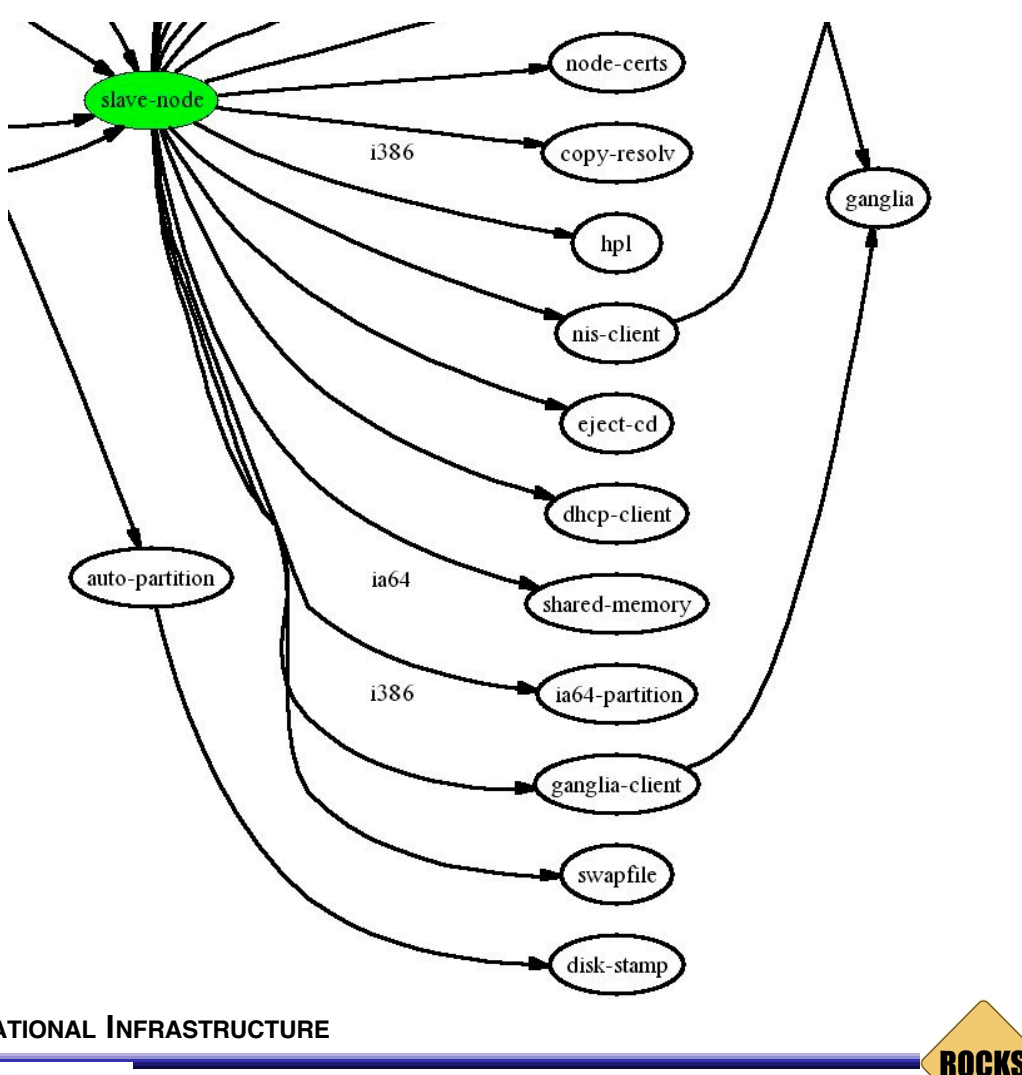

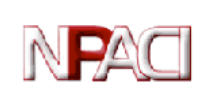

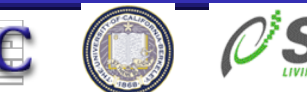

### XML Used to Describe Modules

- Abstract Package Names, versions, architecture
	- ssh-client

#### **Not**

– ssh-client-2.1.5.i386.rpm

- Allow an administrator to encapsulate a logical subsystem
- Node-specific configuration is retrieved from our database
	- IP Address
	- Firewall policies
	- Remote access policies

– …

```
<?xml version="1.0" standalone="no"?>
<!DOCTYPE kickstart SYSTEM "@KICKSTART_DTD@"
   [<!ENTITY ssh "openssh">]>
<kickstart>
  <description> Enable SSH </description>
  <package> &ssh; </package>
  <package> &ssh;-clients</package>
  <package> &ssh;-server</package>
  <package> &ssh;-askpass</package>
  <!-- include XFree86 packages for xauth -->
  <package>XFree86</package>
  <package>XFree86-libs</package>
<post>
cat > /etc/ssh/ssh_config < &lt; 'EOF' <!--
   default client setup -->
Host *
        CheckHostIP no
        ForwardX11 yes
        ForwardAgent yes
        StrictHostKeyChecking no
        UsePrivilegedPort no
        FallBackToRsh no
       Protocol 1,2
```
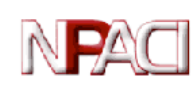

 $N$ ATIONAL  $P$ ARTNERSHIP FOR  $A$ DVANCED  $Co|$   $\mathbb{E}\mathbb{O}\mathrm{F}$   $\prec$ / $\mathbf{post}$  $\succ$   $\prec$ / $\mathbf{k}$ ic $\mathbf{k}$ start $\succ$ 

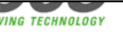

### Space-Time and HTTP

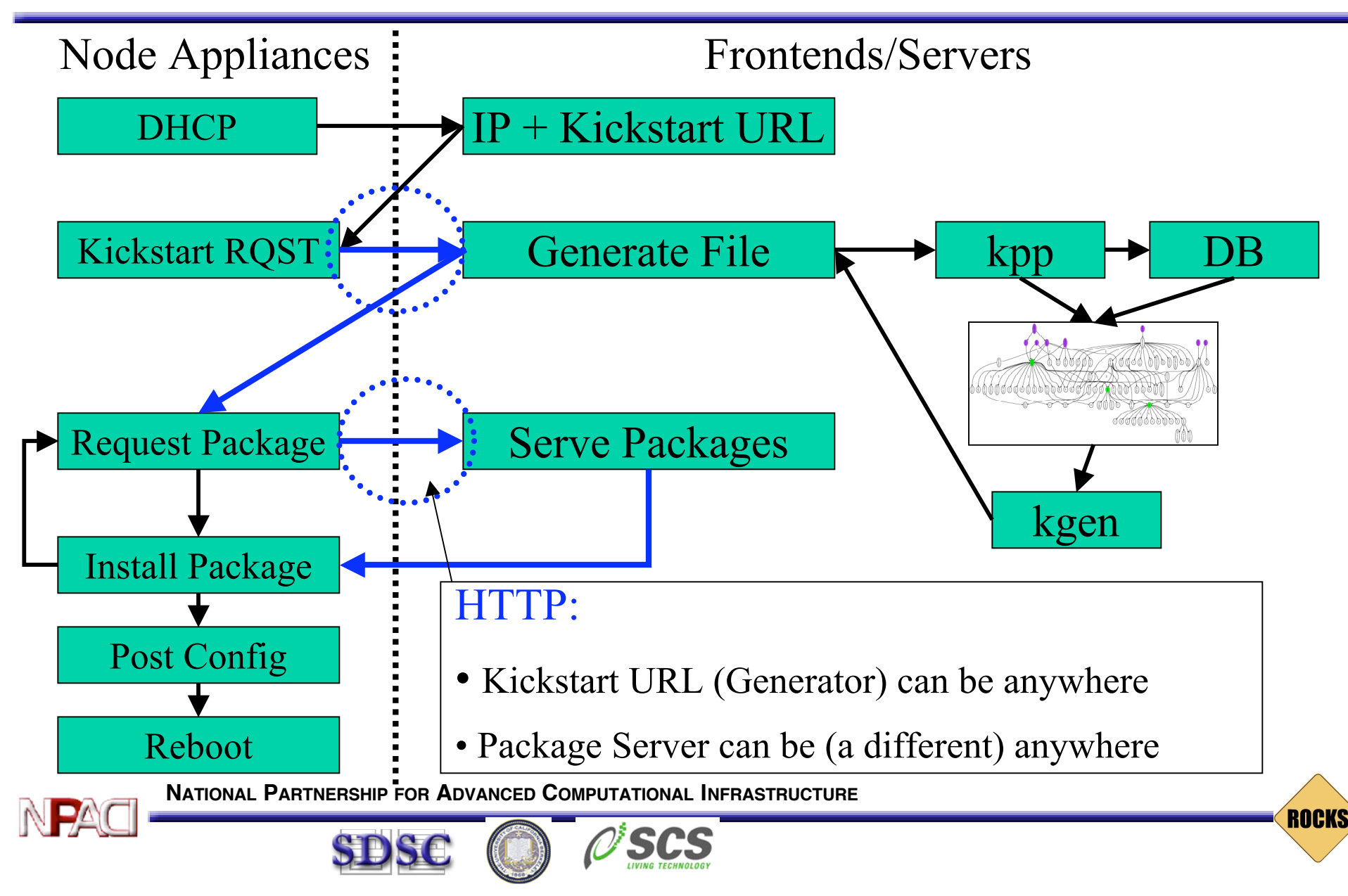

### The Rocks Database

- Straightforward MySQL database holds cluster-wide information
	- Zero administration of the database (created automatically on frontend build)
	- MAC addresses automatically collected and appliance type assigned
	- Used to create node-specific kickstart files on-the-fly
- Node Memberships
	- (appliance type, distributions)
- **Dbreport** 
	- Create config files from database
	- Insures information consistency
	- PBS, SGE, dhcpd.conf,/etc/hosts, …
	- Extensible ala' xinetd directory structure

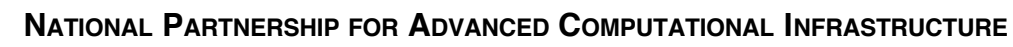

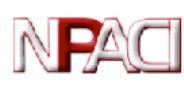

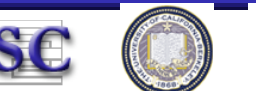

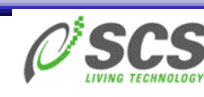

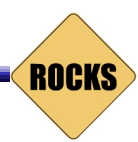

### Subsystem Replacement is Easy

- Binaries are in *de facto* standard package format (RPM)
- XML module files (components) are very simple
- Graph interconnection (global assembly instructions) is separate from configuration
- Examples
	- Replace PBS with Sun Grid Engine
	- Upgrade version of OpenSSH or GCC
	- Turn on RSH (not recommended)
	- Purchase commercial compiler (recommended)
	- Add Grid Stack (In progress!)

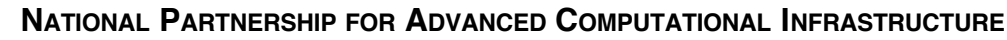

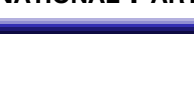

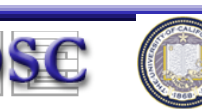

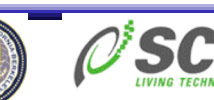

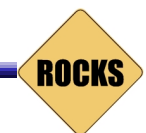

### Reset

- 100s of clusters have been built with Rocks on a wide variety of physical hardware
	- Largest is 3+TF, 300 Nodes at Stanford
	- Pentium 2, Pentium III, Pentium 4, XEON, Athlon, Itanium 1 and Itanium 2
- Installation/Customization is done in a straightforward programmatic way
	- Scaling is excellent
- HTTP is used as a transport for reliability/performance
	- Configuration Server does not have to be in the cluster
	- Package Server does not have to be in the cluster

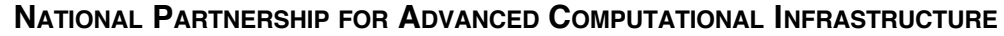

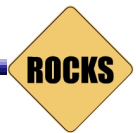

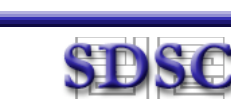

### Meta Cluster Monitor Built on

#### Ganglia

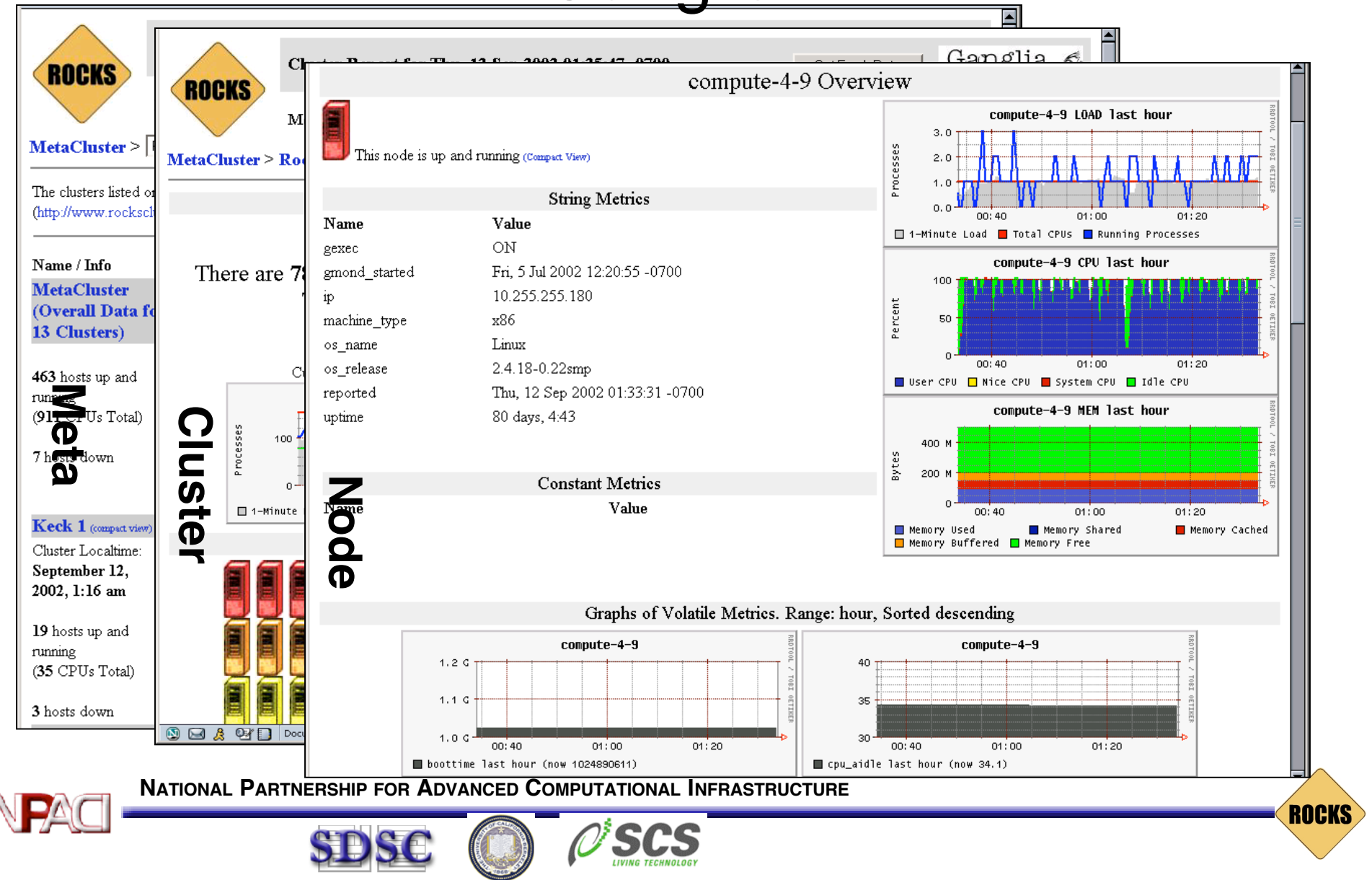

### Installation, Reboot, Performance

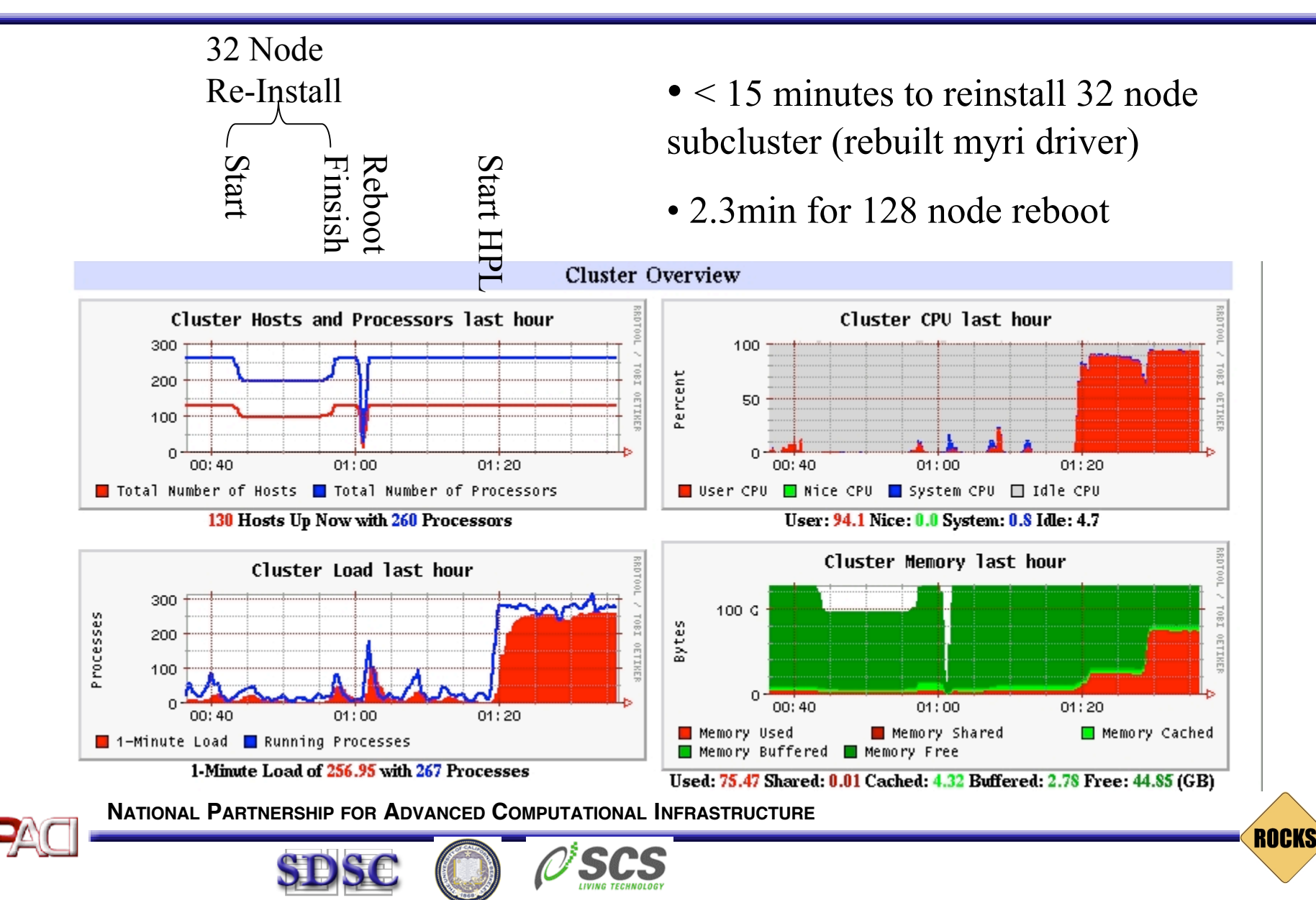

### Things for admins or developers

- Handling devices that are not part of the kernel package (eg. GM and PVFS devices)
	- On rebuild, drop a source RPM in a specific directory. Automatically rebuilt after reinstall
- Need to interact with installer for testing, but don't have a KVM
	- eKV is a telnet "wedge" and is patched into the Anaconda installer so that all we need is ethernet and power
- Want to build custom distributions
	- Rocks-dist cdrom
- Want to force a specific package (kernel) version
	- Drop into a "force" directory
- Need to add new functionality
	- RPM + XML file description
	- Directory structure: drop in additional nodes and edges

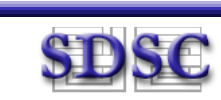

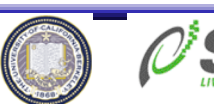

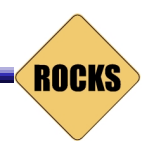

### Updates after the cluster is installed?

- Nothing prevents folks from doing cfEngine-style management
- Designing a way to traverse the graph to create something other than kickstart (perhaps cfEngine Instructions)
- Reinstallation is fast and surprisingly efficient
	- We've reinstalled 256 nodes in 40 Minutes
- For non-administrators, re-installation provides the "fire and forget" mechanism to get software consistency

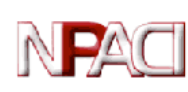

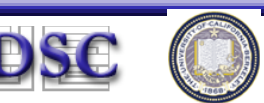

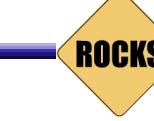

### Installation Simulator

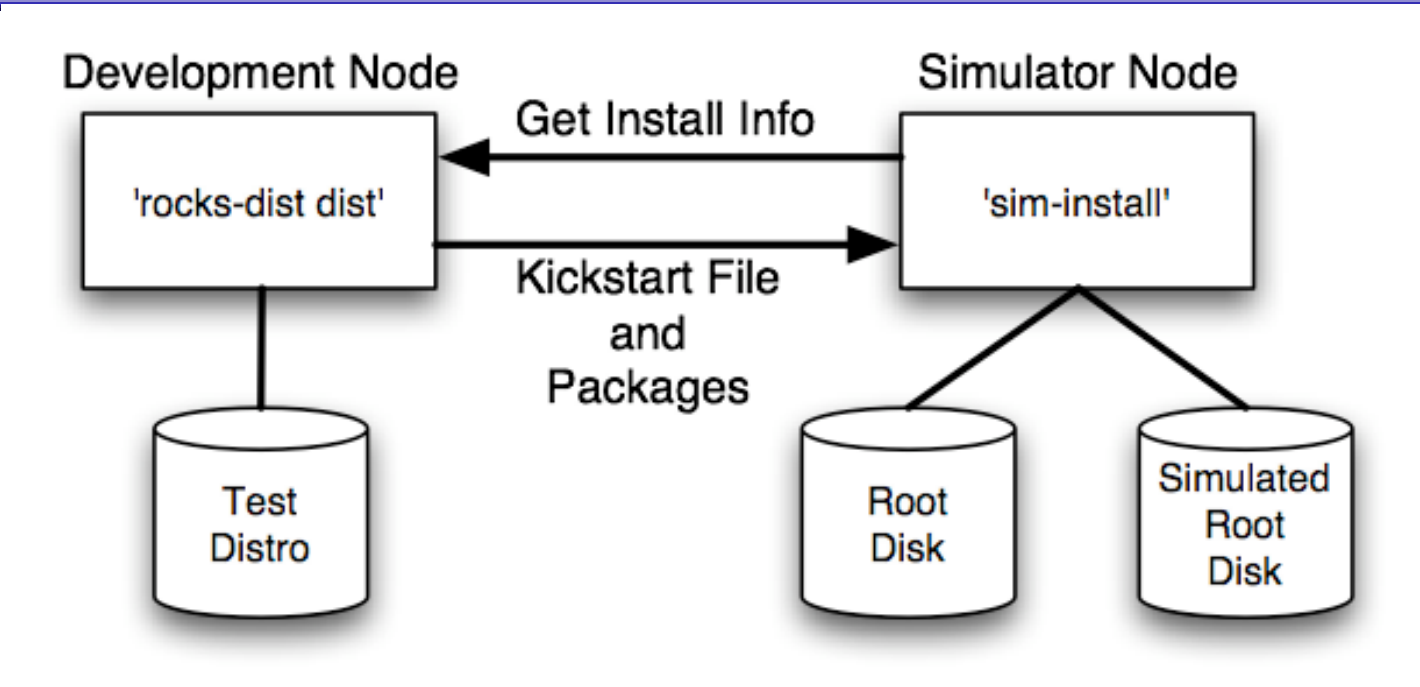

- Develop new features on 'development node'
- Test on standard compute node
	- Simulator installs complete operating environment on simulated root disk

**ROCKS** 

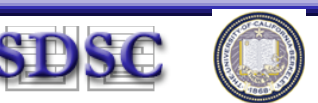

### Installation Simulator Benefits

- Syntax errors now cost considerably less
- Installation procedure can be examined and controlled by tools external to the installation process
	- Encourages experimentation
- The simulator can be adapted to build installation trees for diskless clusters
	- Simulator can install an "image" onto a frontend's NFS mounted image directory

**ROCKS** 

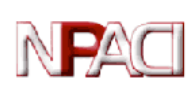

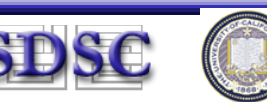

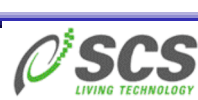

### Summary

- Clusters aren't homogeneous in software configuration
- They may start out homogeneous in hardware but quickly diverge as equipment is added/replaced
- Description mechanisms + Distro's HW detection supports an extremely broad range of platforms
- IA32 and IA64
- Open Source (of course!). CVS tree available

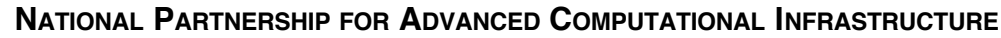

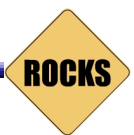

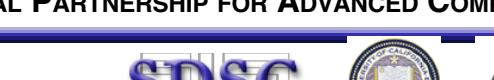

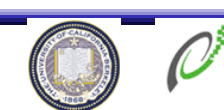

### Web Places

- http://rocks.npaci.edu
- http://rocks.npaci.edu/rocks-register
- http://Ganglia.sourceforge.net
- http://meta.rocksclusters.org

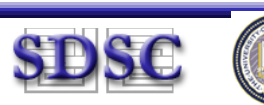

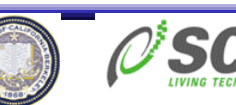

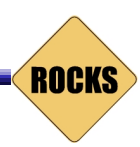

### **Setup**

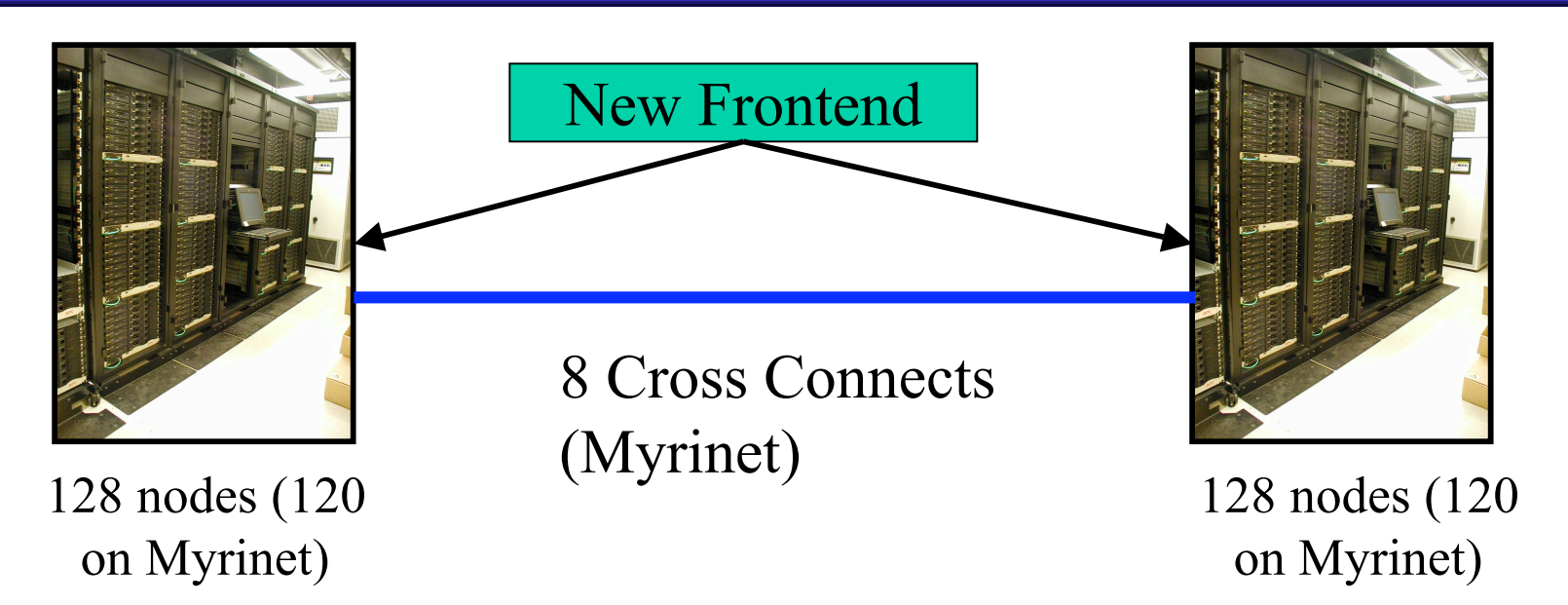

- Fri: Started 5:30pm. Built new frontend. Physical rewiring of myrinet, added ethernet switch.
- Fri: Midnight. Solved some ethernet issues. Completely reinstalled all nodes.
- Sat: 12:30a Went to sleep.
- Sat: 6:30a. Woke up. Submitted first LINPACK runs (225 nodes)

**ROCKS** 

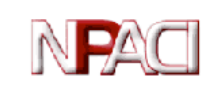

### Support for Myrinet

- Myrinet device driver must be versioned to the exact kernel version (eg. SMP,options) running on a node
	- Source is compiled at reinstallation on every (Myrinet) node (adds 2 minutes installation) (a source RPM, by the way)
	- Device module is then installed (insmod).
	- GM\_mapper run (add node to the network)
- Myrinet ports are limited and must be identified with a particular rank in a parallel program
	- RPC-based reservation system for Myrinet ports
	- Client requests port reservation from desired nodes
	- Rank mapping file (gm.conf) created on-the-fly
	- No centralized service needed to track port allocation
	- MPI-launch hides all the details of this
- HPL (LINPACK) comes pre-packaged for Myrinet
- Build your Rocks cluster, see where it sits on the Top500

**ROCKS** 

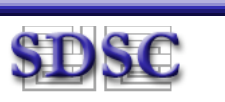

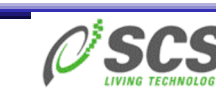